SQLServer PDF

https://www.100test.com/kao\_ti2020/555/2021\_2022\_\_E5\_87\_8F\_E 5\_BO\_91SQLS\_c98\_555779.htm

死锁,设计应用应当遵循一定的原则,包括: ◆让应用每次都

, and the contract of the contract of the contract of the contract of the contract of the contract of the contract of the contract of the contract of the contract of the contract of the contract of the contract of the con

了这样一种程序逻辑:它能够在死锁出现并中止用户事务之后

SQL Server

## $[$  6.5, 7.0, 2000]

SQL Server

SQL Server Profiler Create Trace Wizard " Identify The Cause of a Deadlock"

7.0 2000]

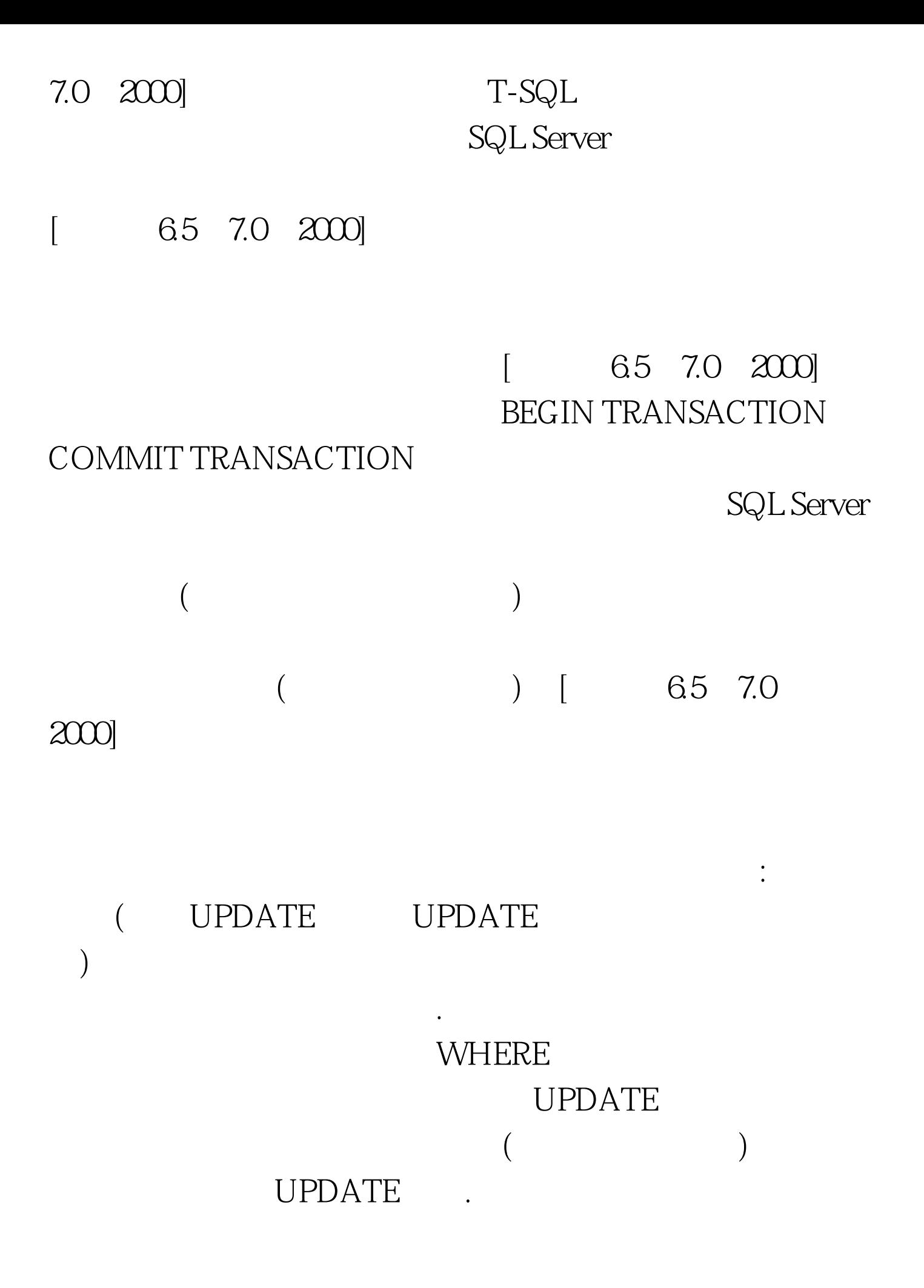

 $[$  6.5, 7.0, 2000] READ COMMITTED  $[65, 7.0, 200]$ READ\_ONLY OPTIMISTIC SCROLL\_LOCKS  $[65, 7.0, 200]$ 

```
SQL Server
```
Locks Object: Average Wait Time (ms)

Profiler [ 7.0, 2000] • sp\_who sp\_who2(SQL Server Books Online sp\_who2 sp\_who2 sp\_who sp\_who  $\Box$ 6.5,7.0,2000]  $\geq$  1) and the set of the set of the set of the set of the set of the set of the set of the set of the set of the set of the set of the set of the set of the set of the set of the set of the set of the set of the set of T-SQL INSERT UPDATE .3) UPDATE DELETE .4)  $[$  6.5 7.0 ,2000] 2009年最新愚人节整人绝招! 2009年上半年全国计算

 $2009$ 2009 NCRE  $2009$ 

 $\alpha$  2009 $\alpha$ 

## $100Test$ www.100test.com